## computeSquares

Method Breakdown (for loops)

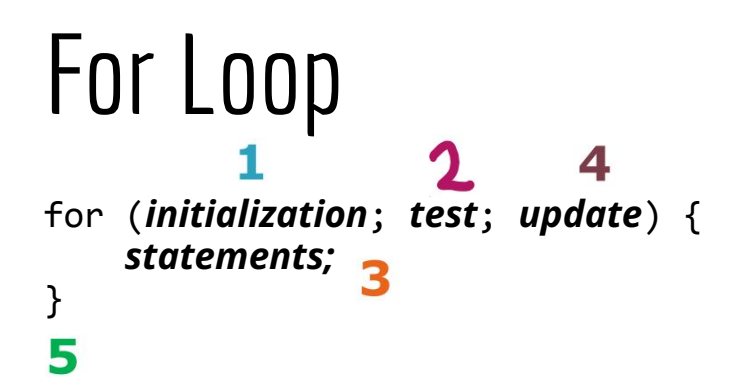

Initialization: declare and initialize a loop variable

Test: an expression that will be evaluated to determine whether to continue the loop or end it

Update: update the loop variable to make progress toward the test failing

These 3 components determine exactly how many times the for loop will run

Statements in the body of the loop will be executed each time the test evaluates to true

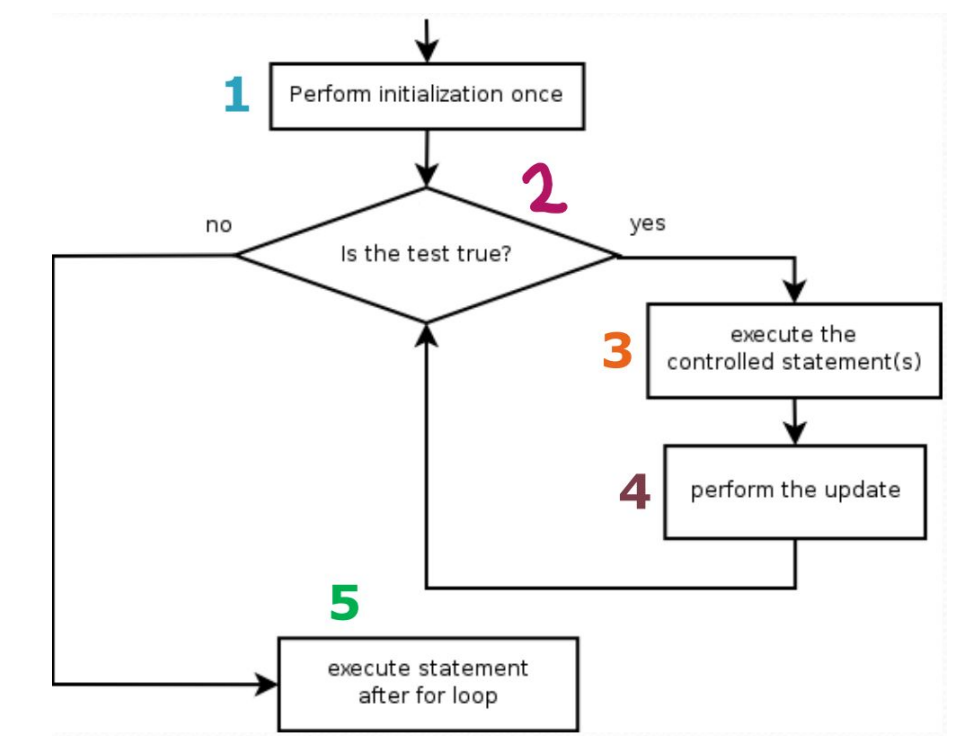

## Method Description

Write a method called computeSquares to produce the following text:

- 1 squared  $= 1$
- 2 squared =  $4$
- $3$  squared =  $9$
- 4 squared =  $16$
- 5 squared =  $25$
- $6$  squared =  $36$

## **Algorithm: (step by step procedure)**

for the numbers 1, 2, 3, 4, 5, 6: Print the number and it's squared value on a single line of console output in the specified format

## **What we need:**

- $\Box$  for loop with a variable going from 1 to 6 by +1
	- ❏ println, String literal, loop variable, expressions

```
public static void computeSquares() {
for (int number = 1; number <= 6; number++) {
    System.out.println(number + " squared = " + (number * number));
 }
```
}

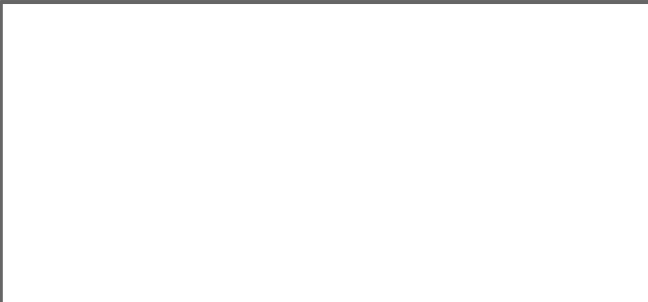

Output: Scope of **computeSquares** 

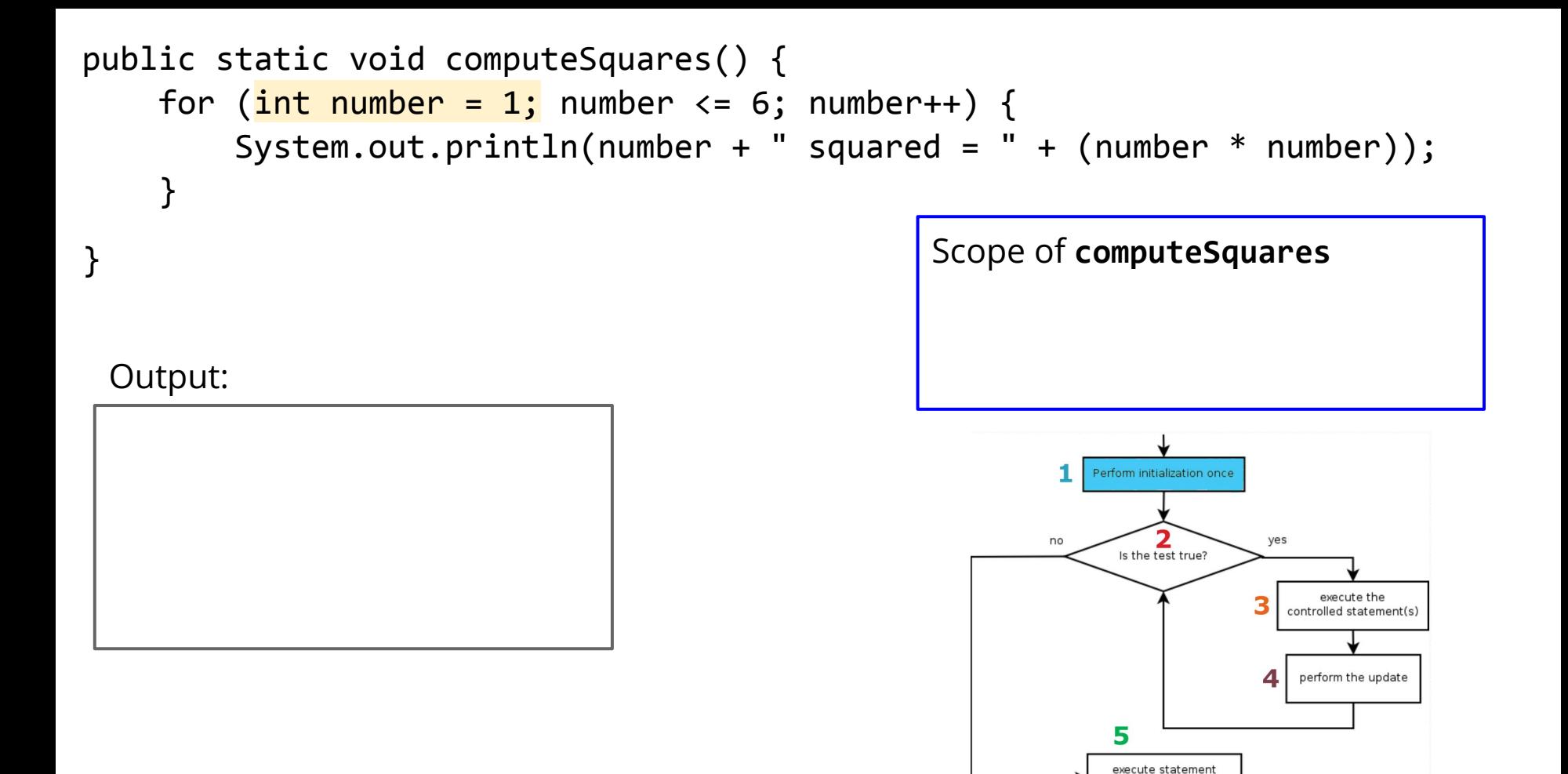

after for loop

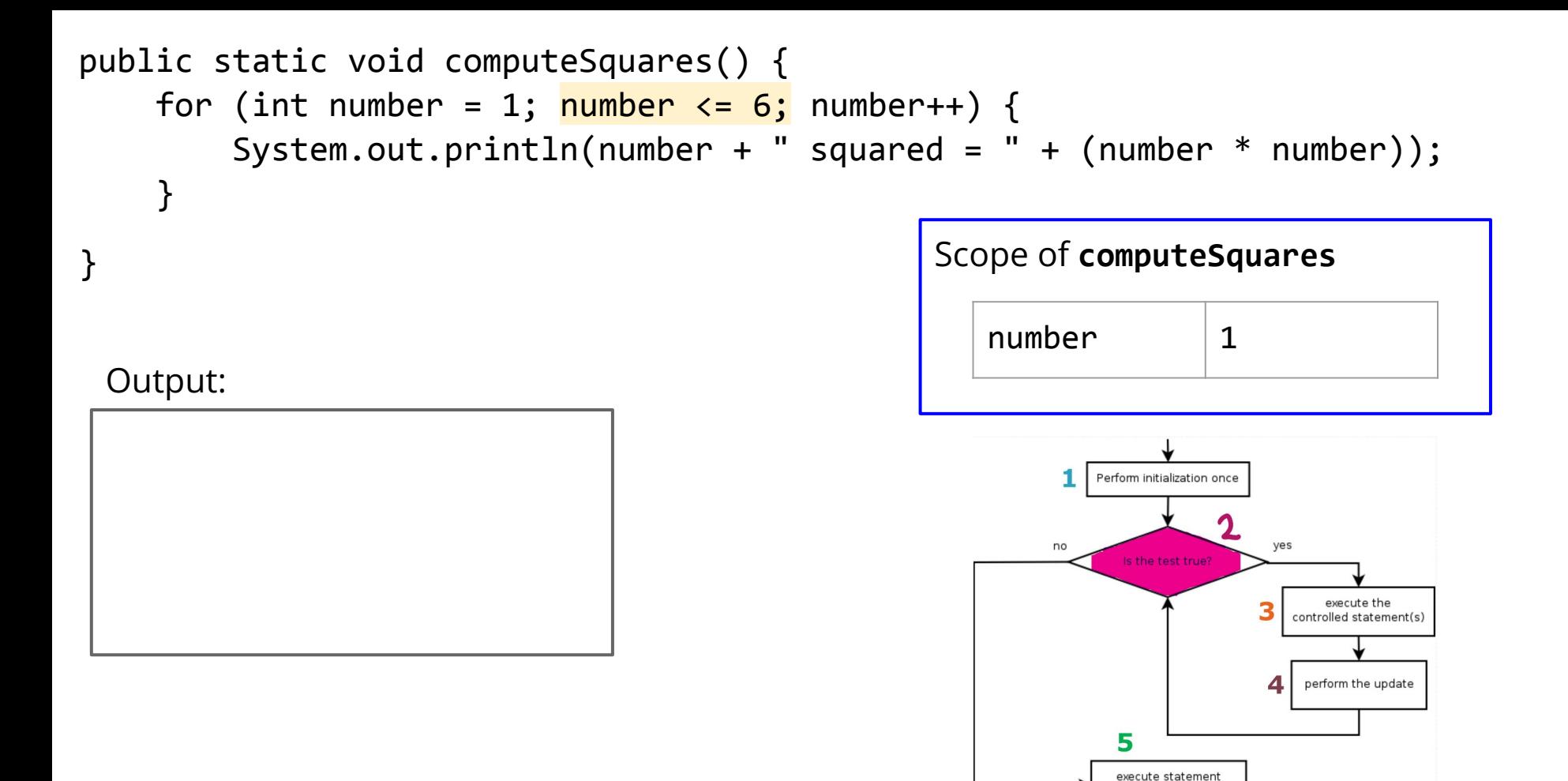

after for loop

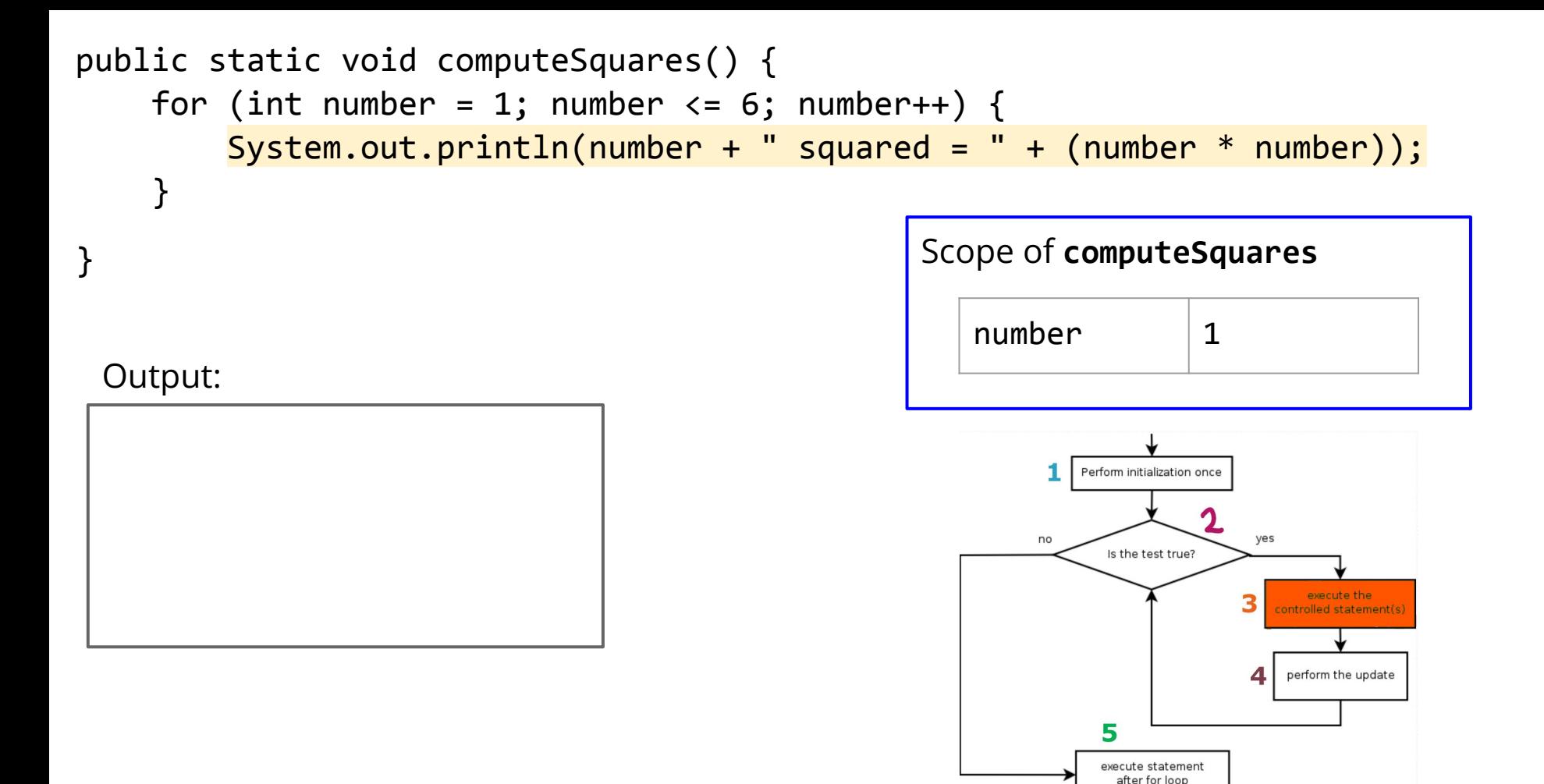

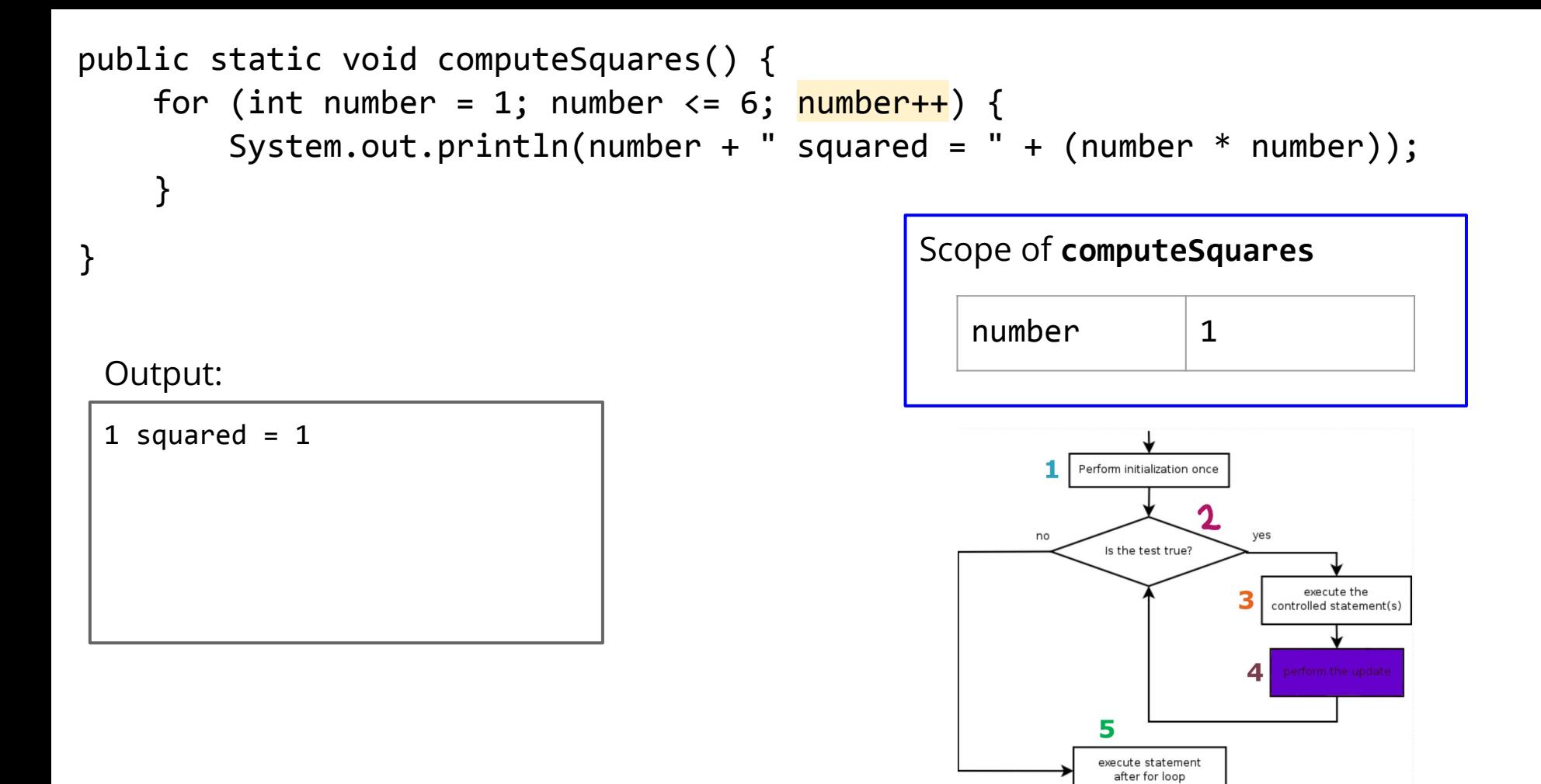

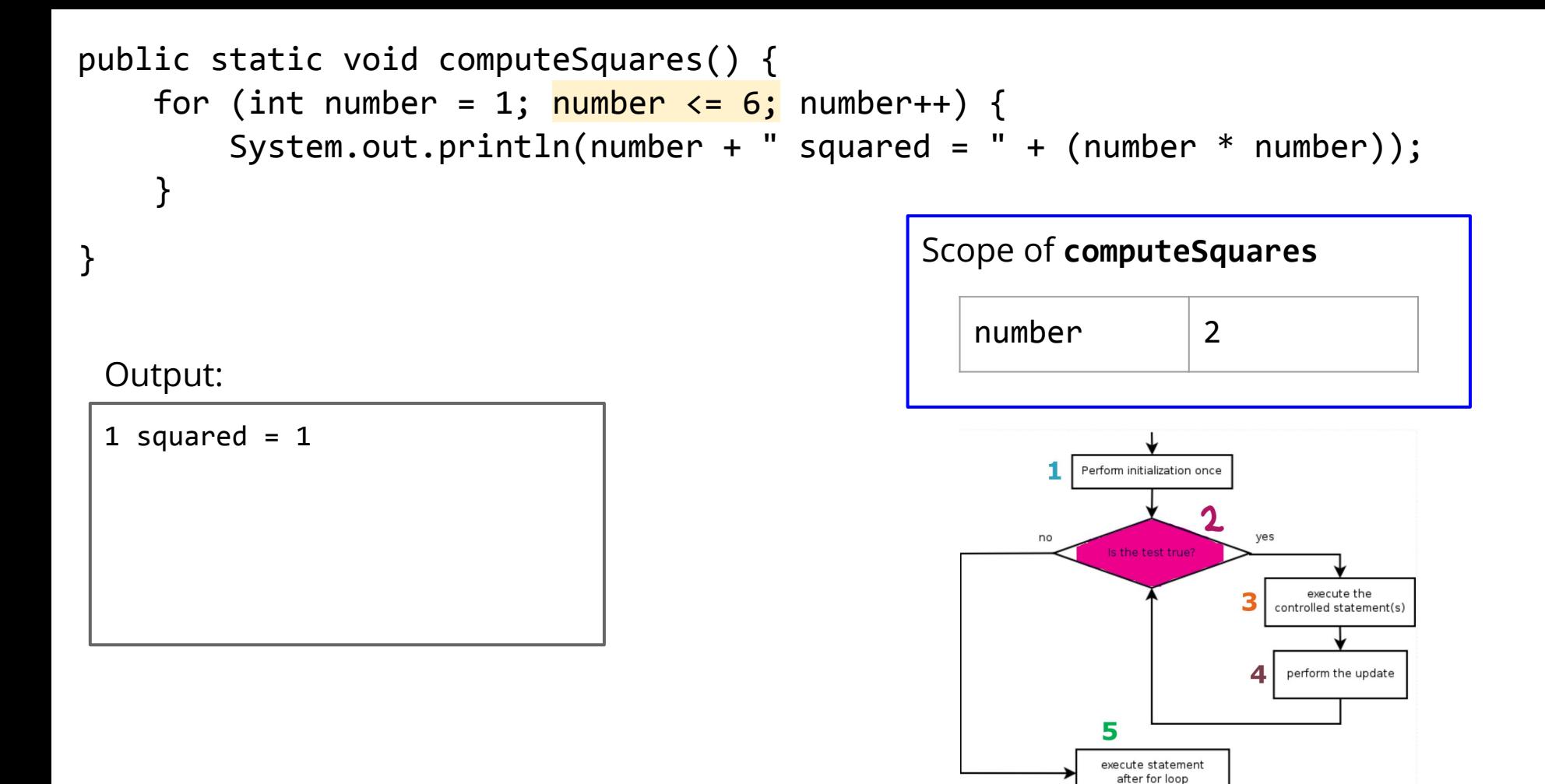

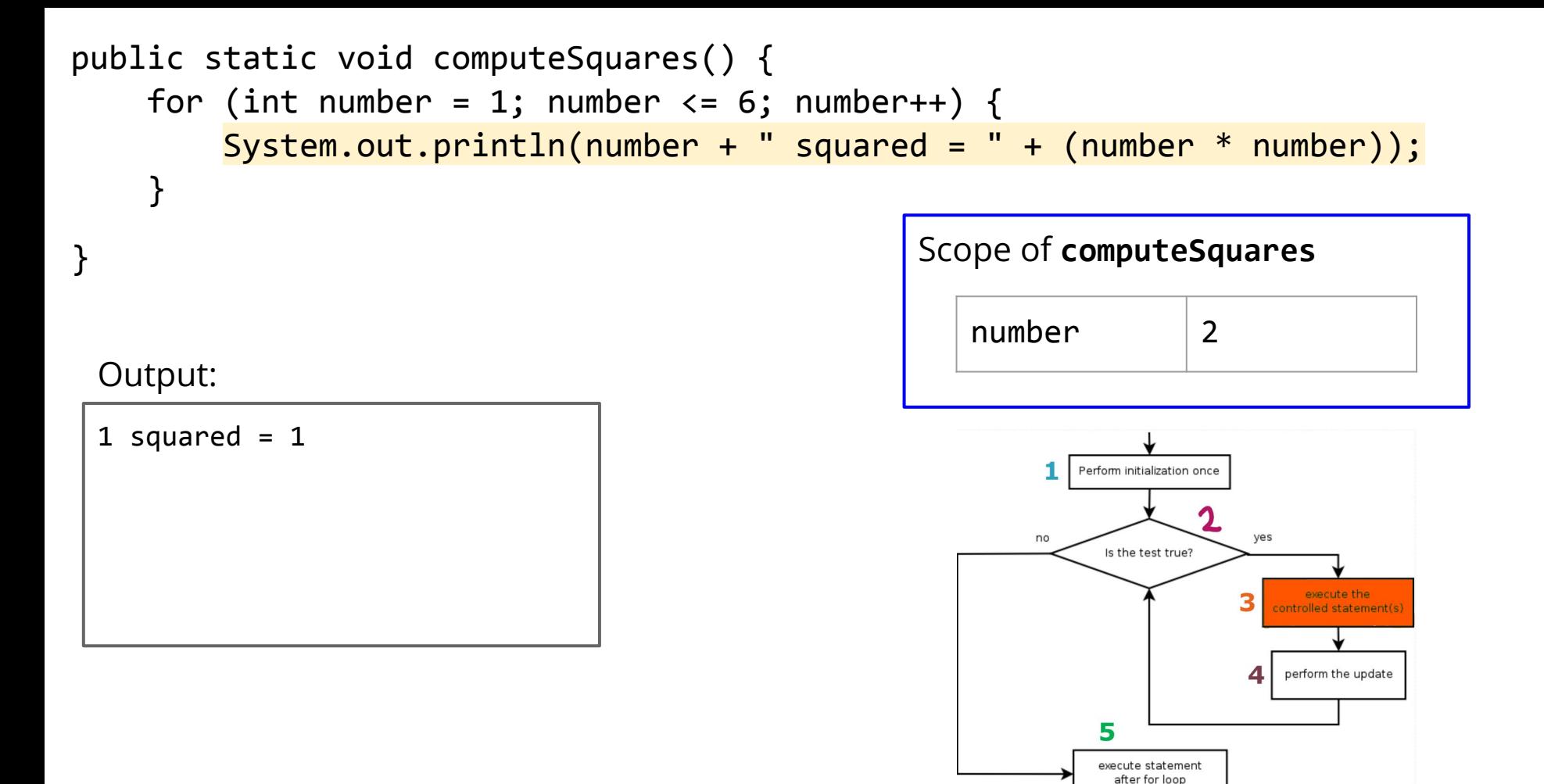

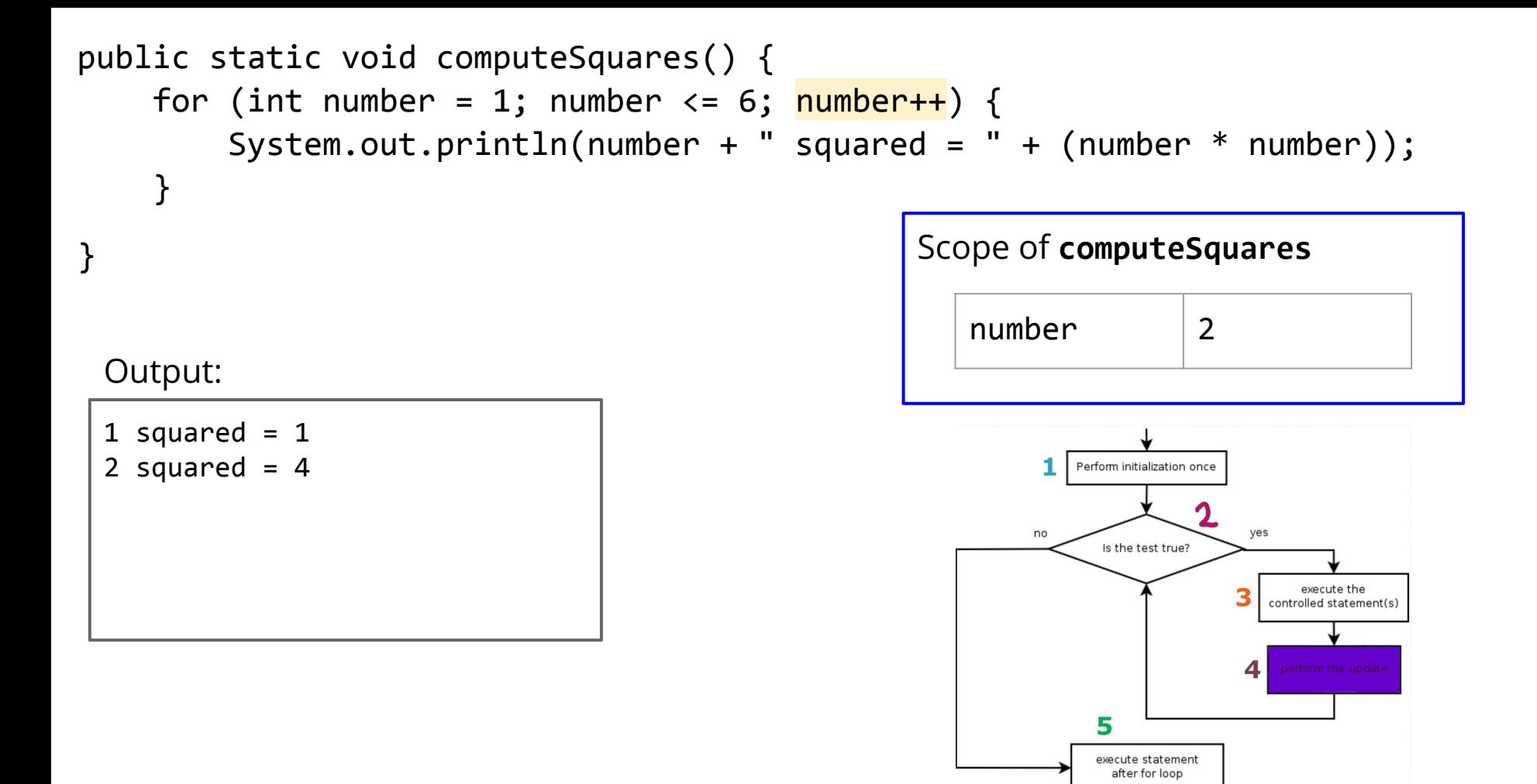

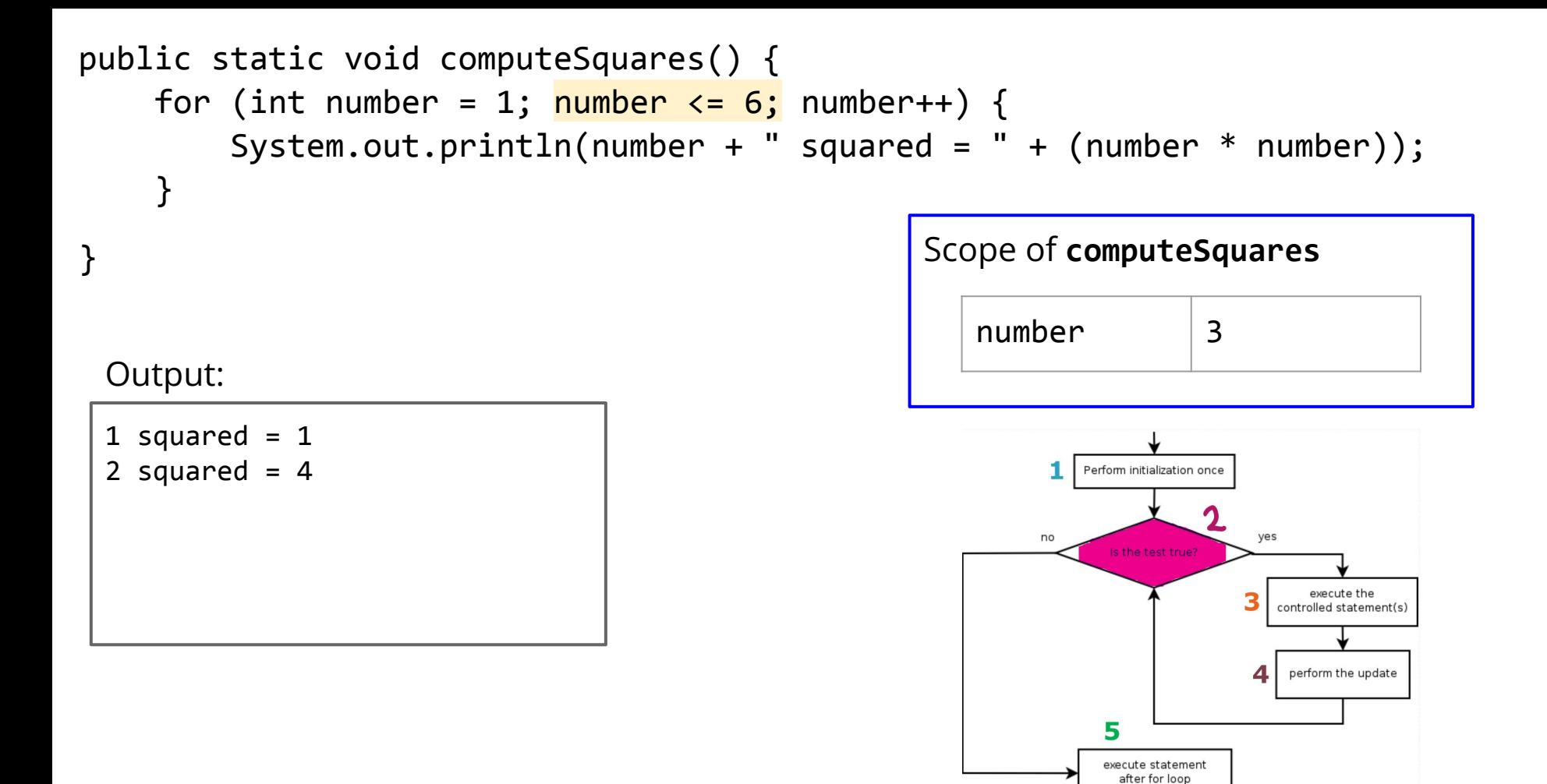

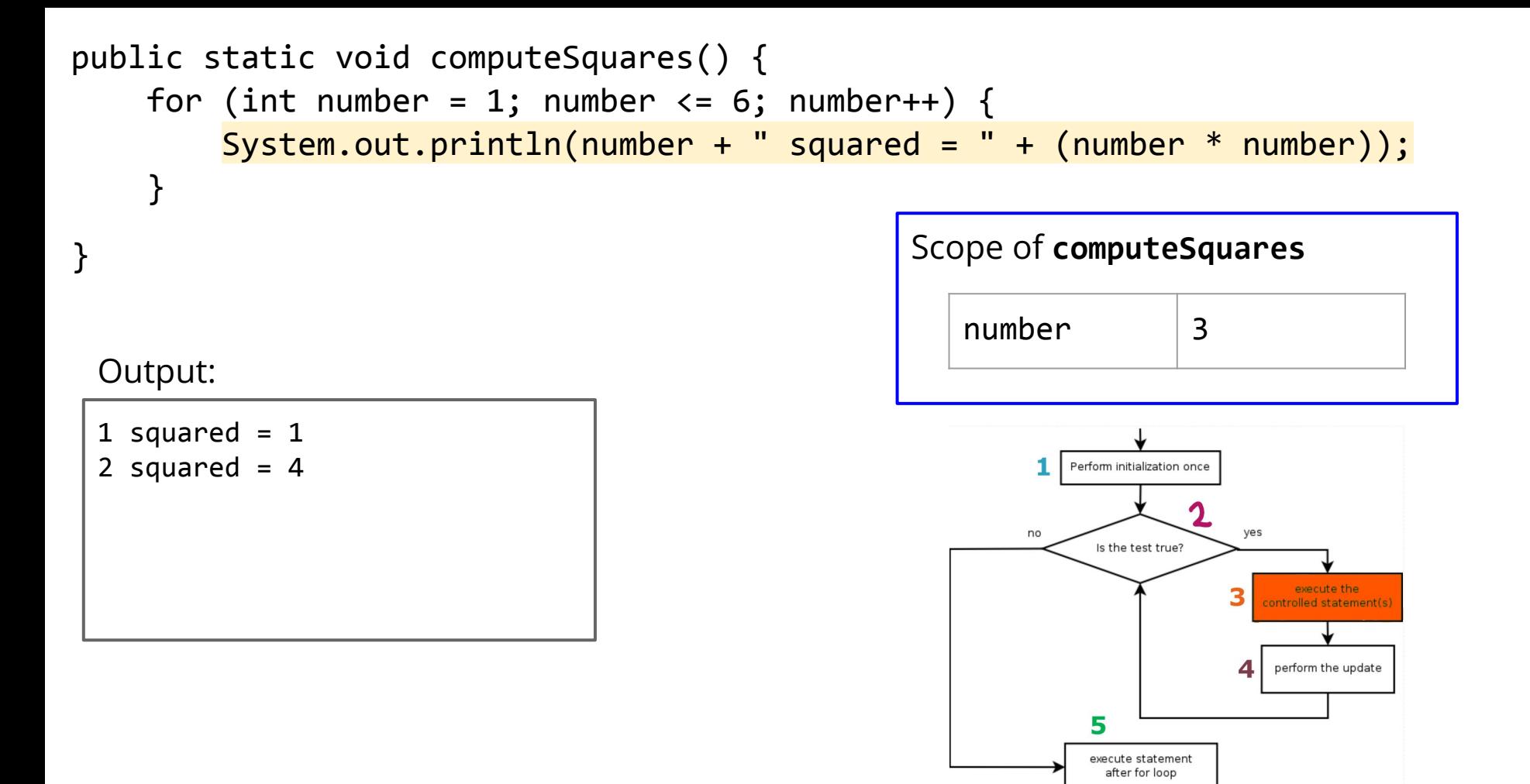

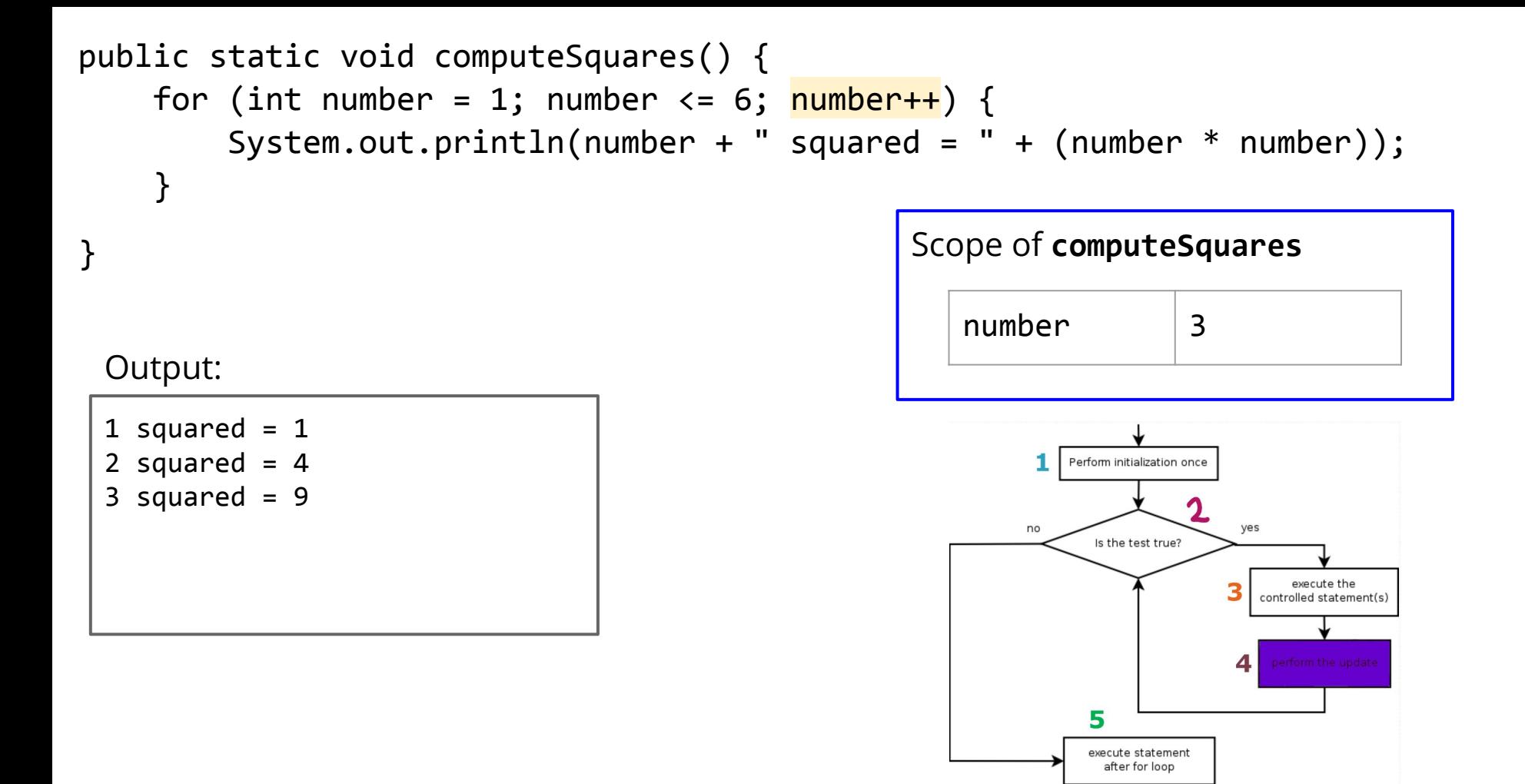

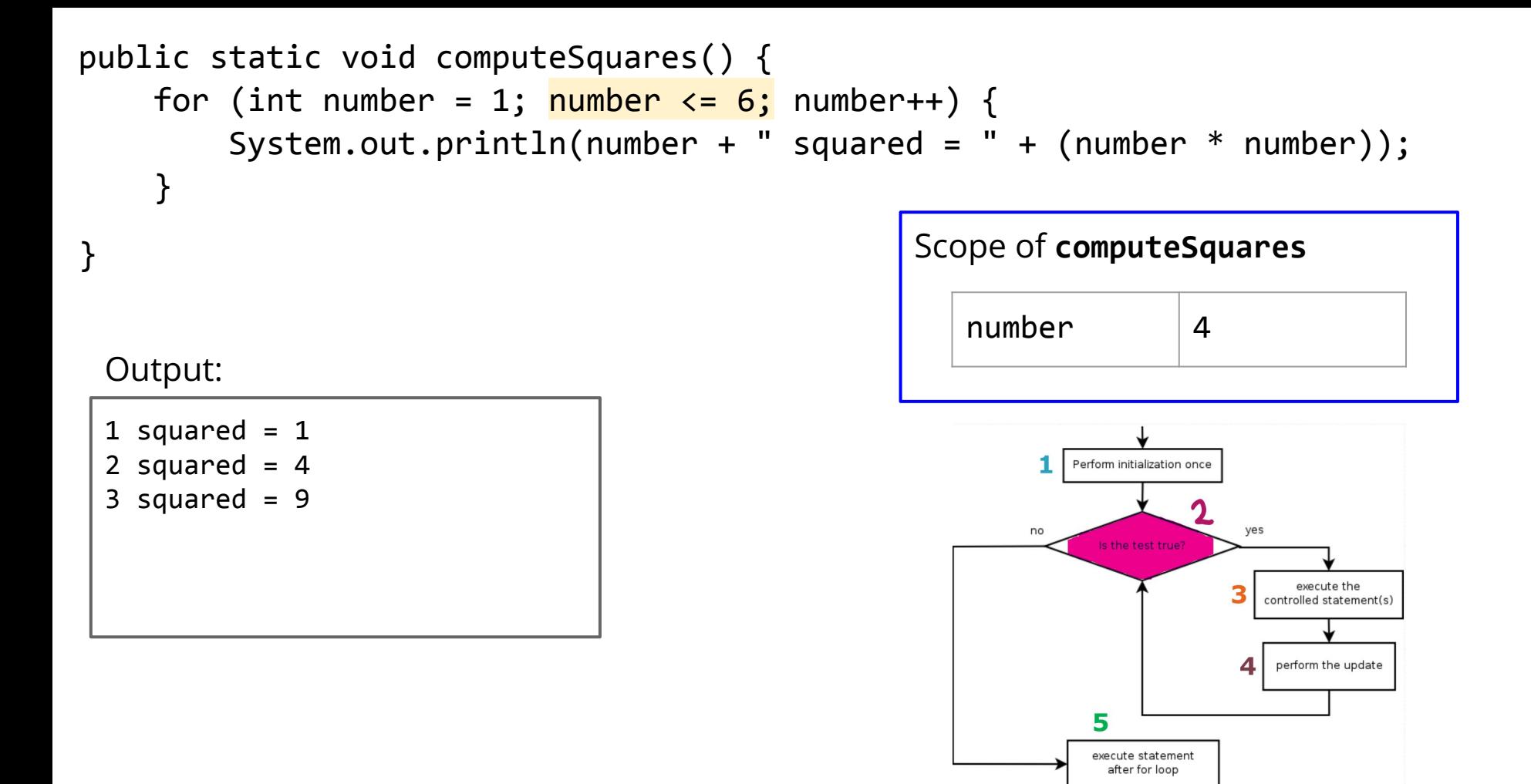

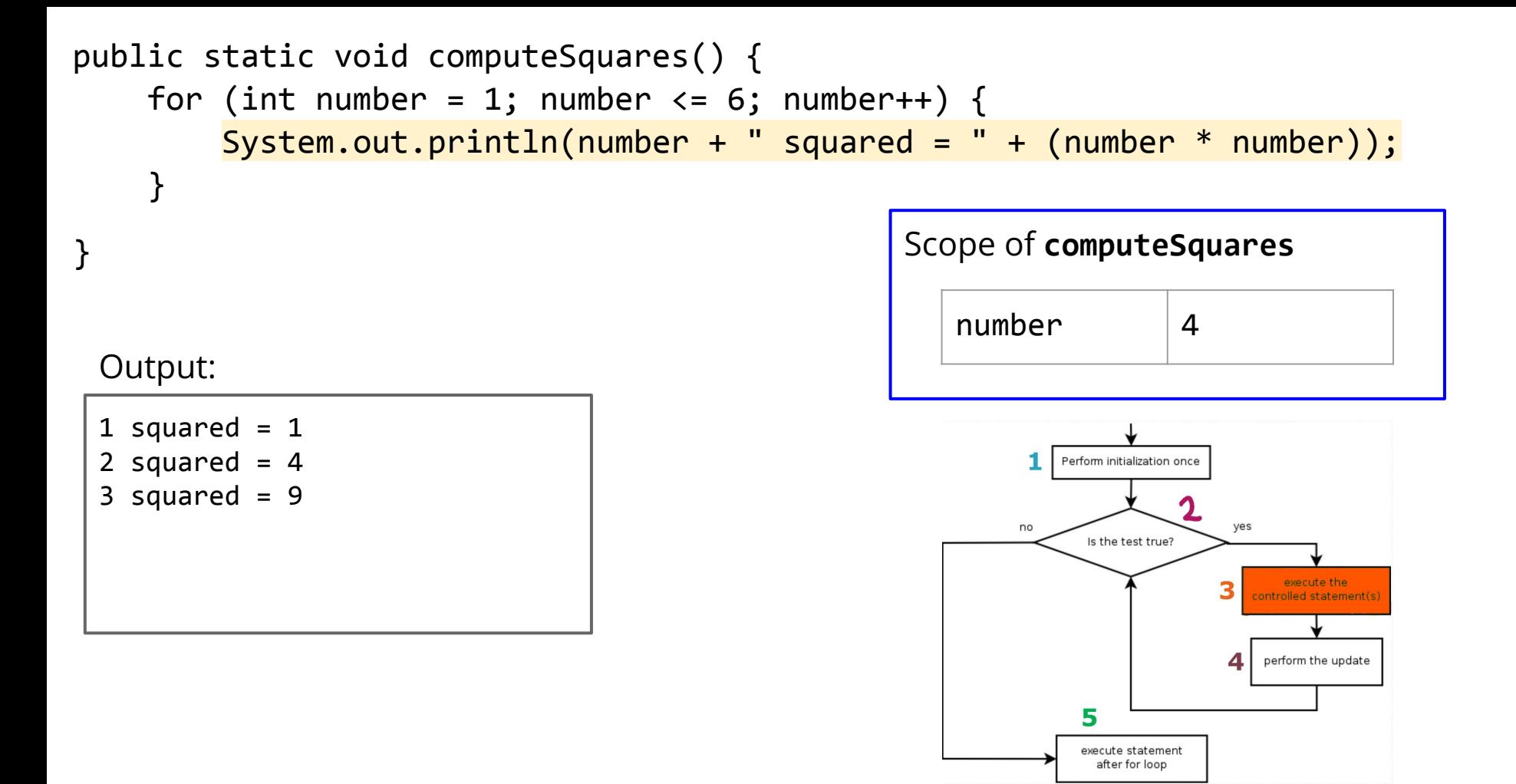

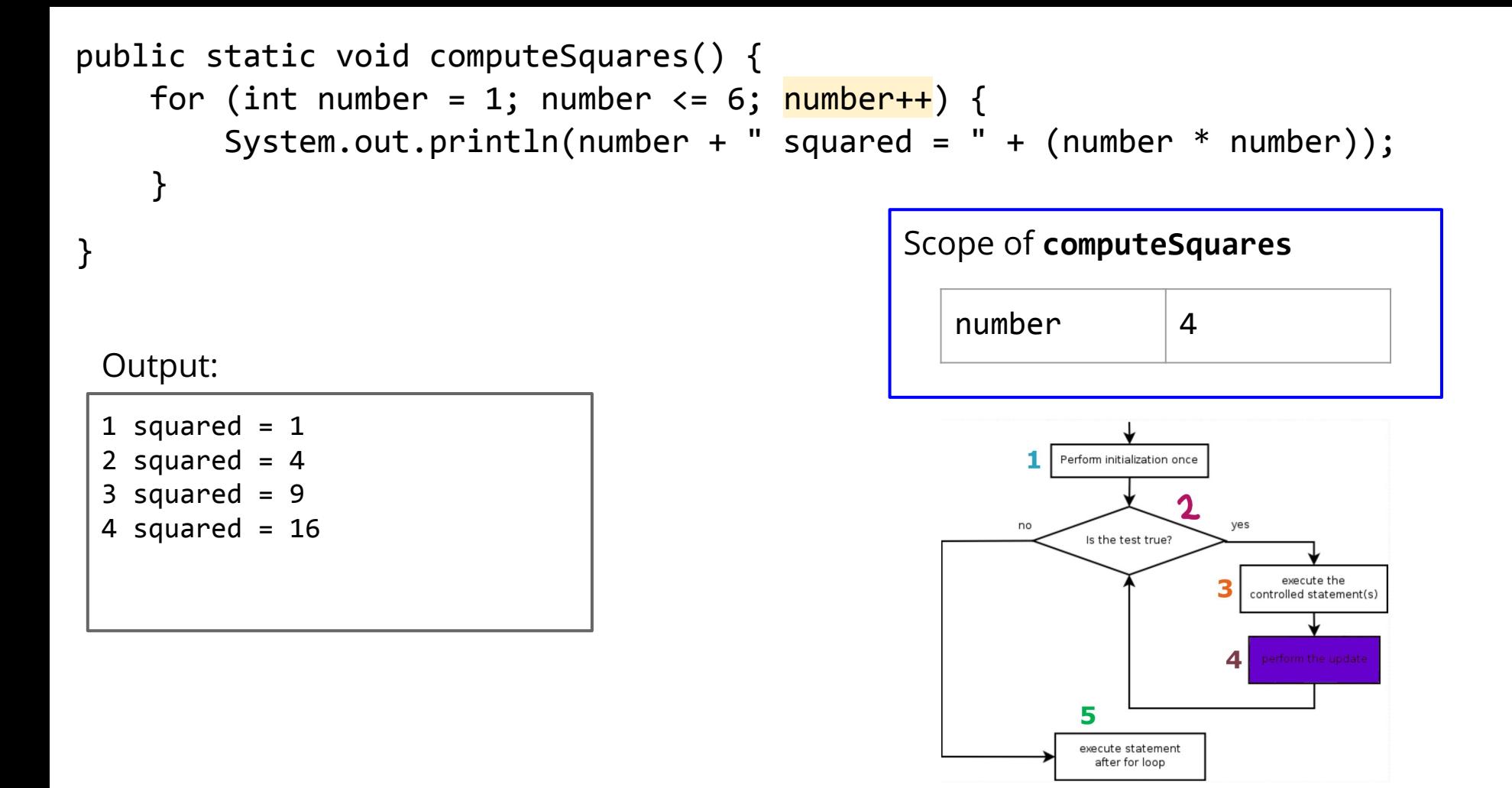

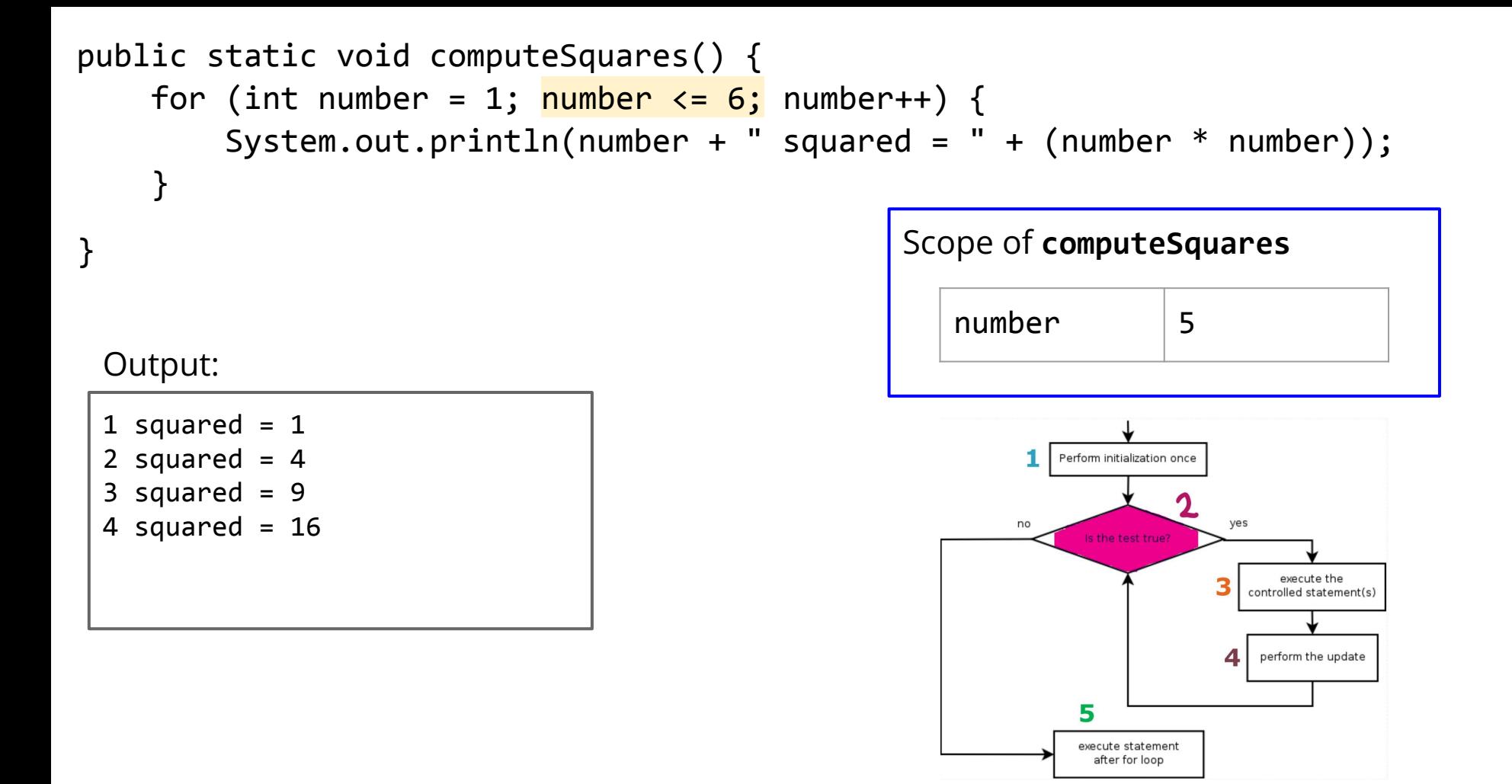

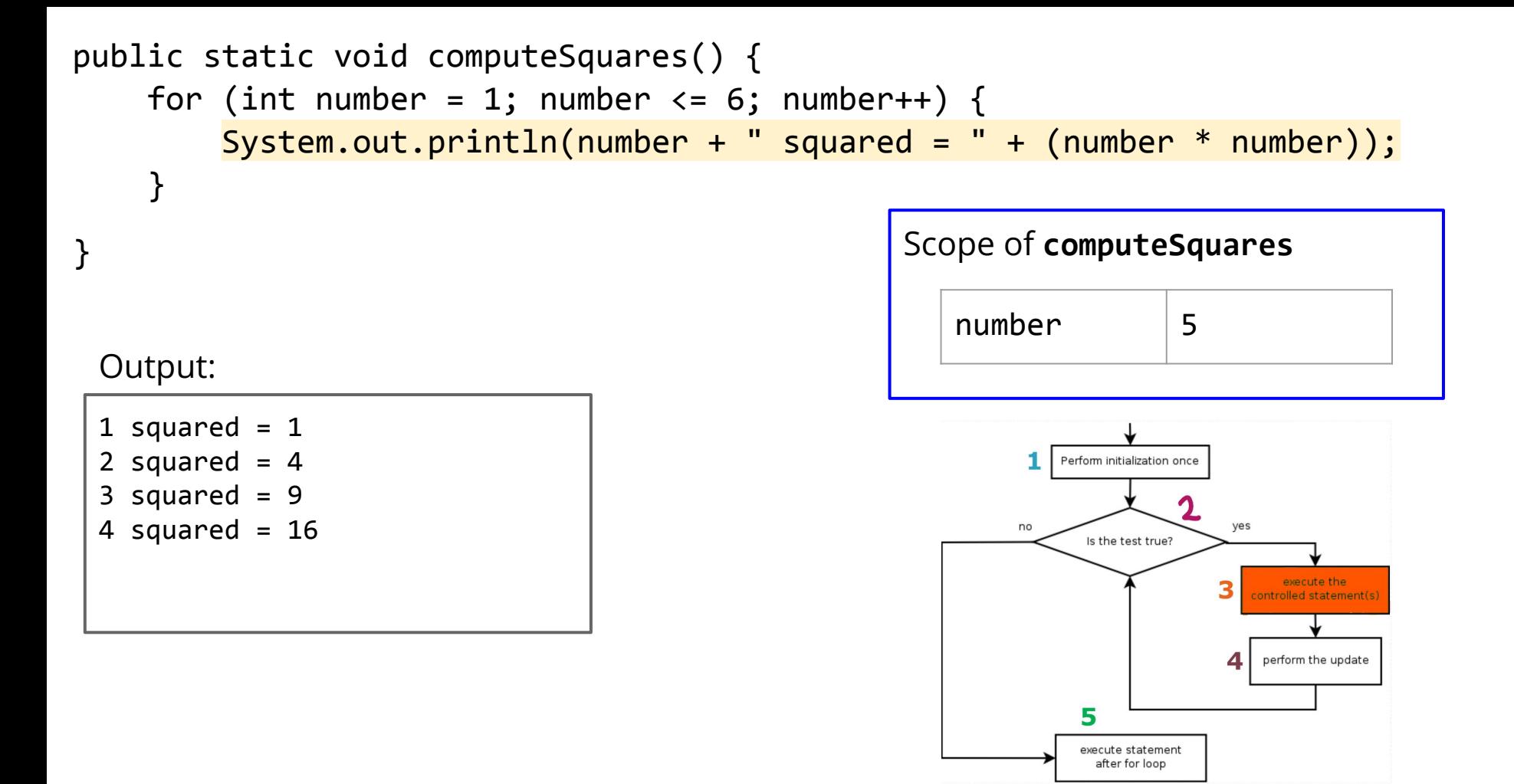

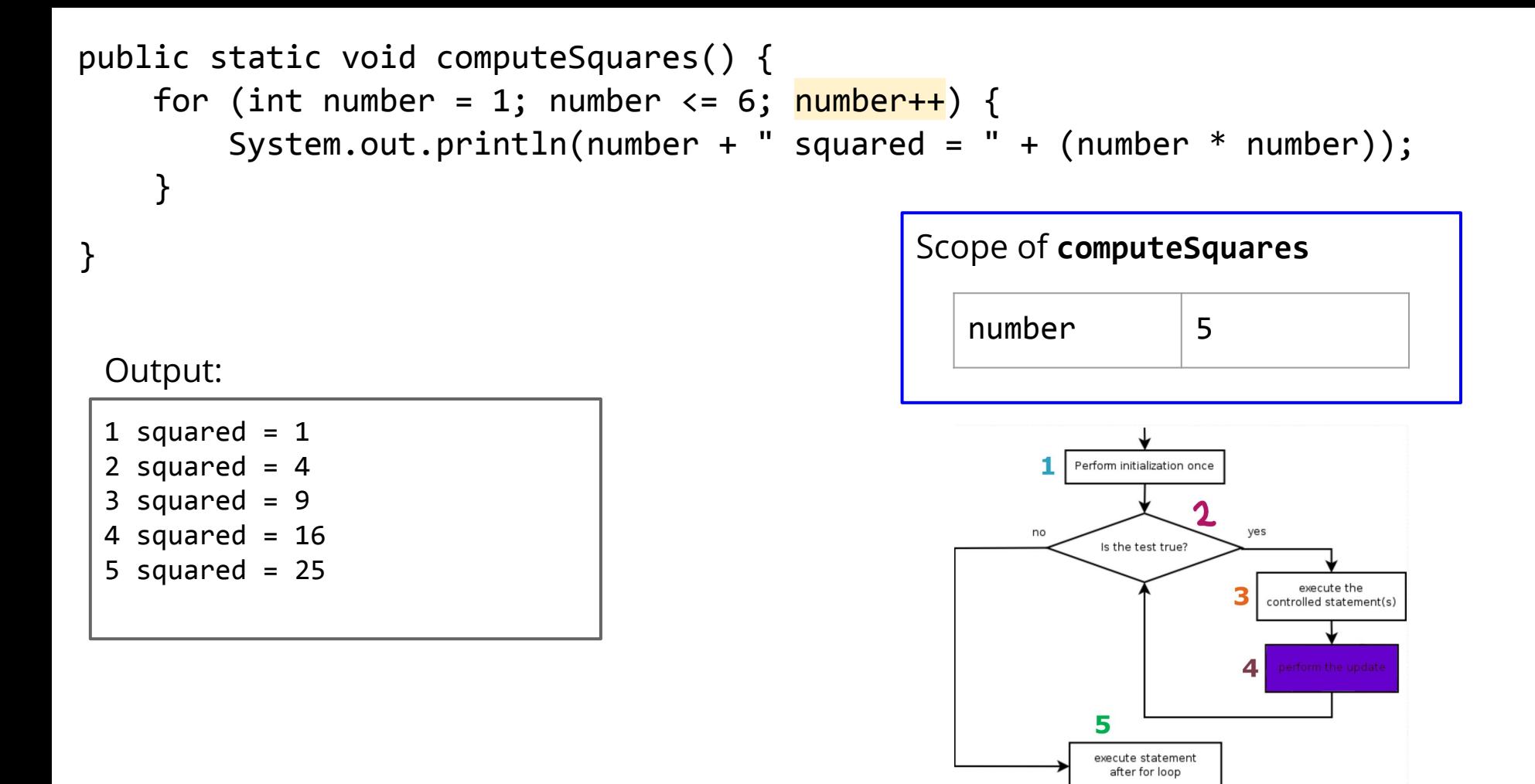

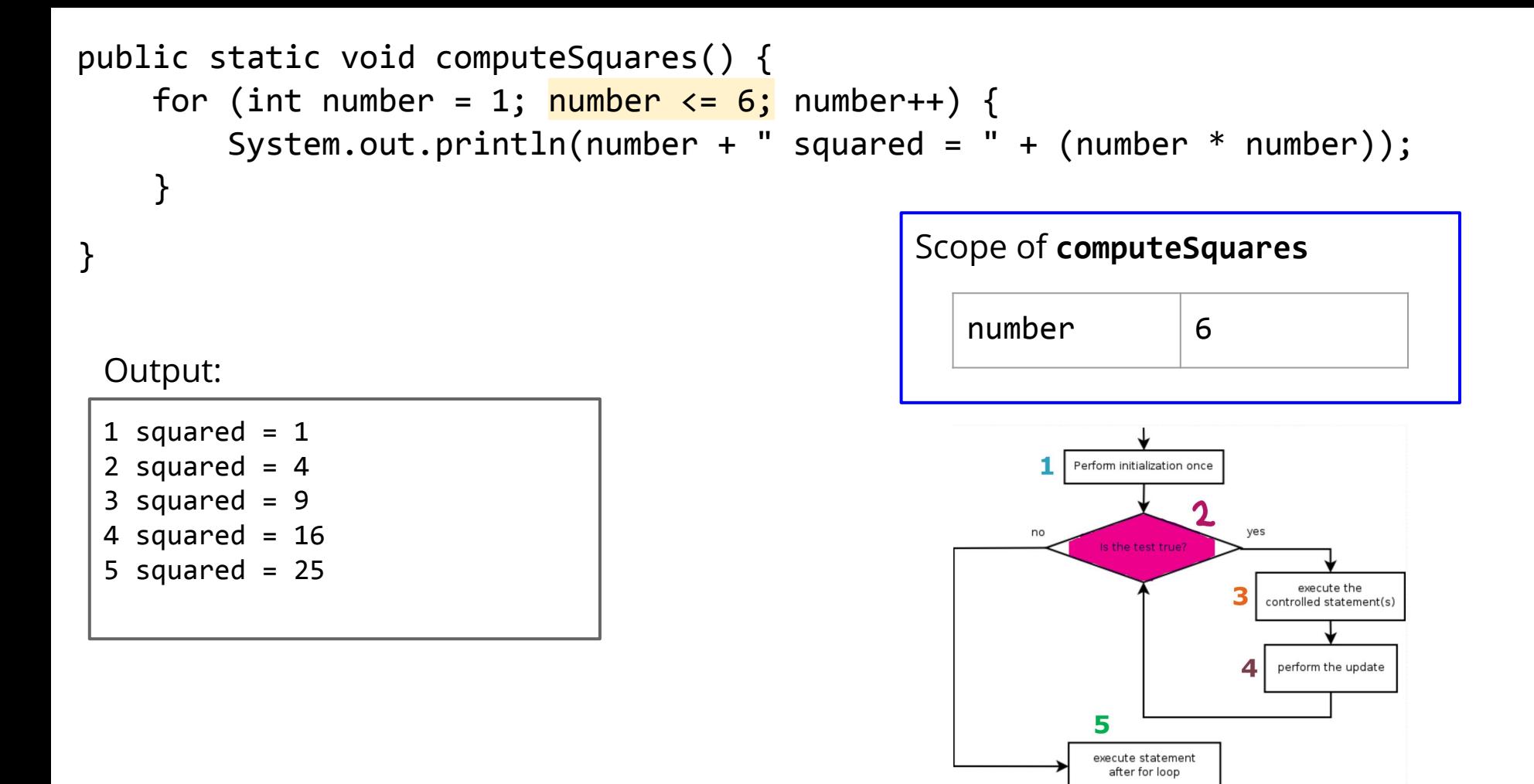

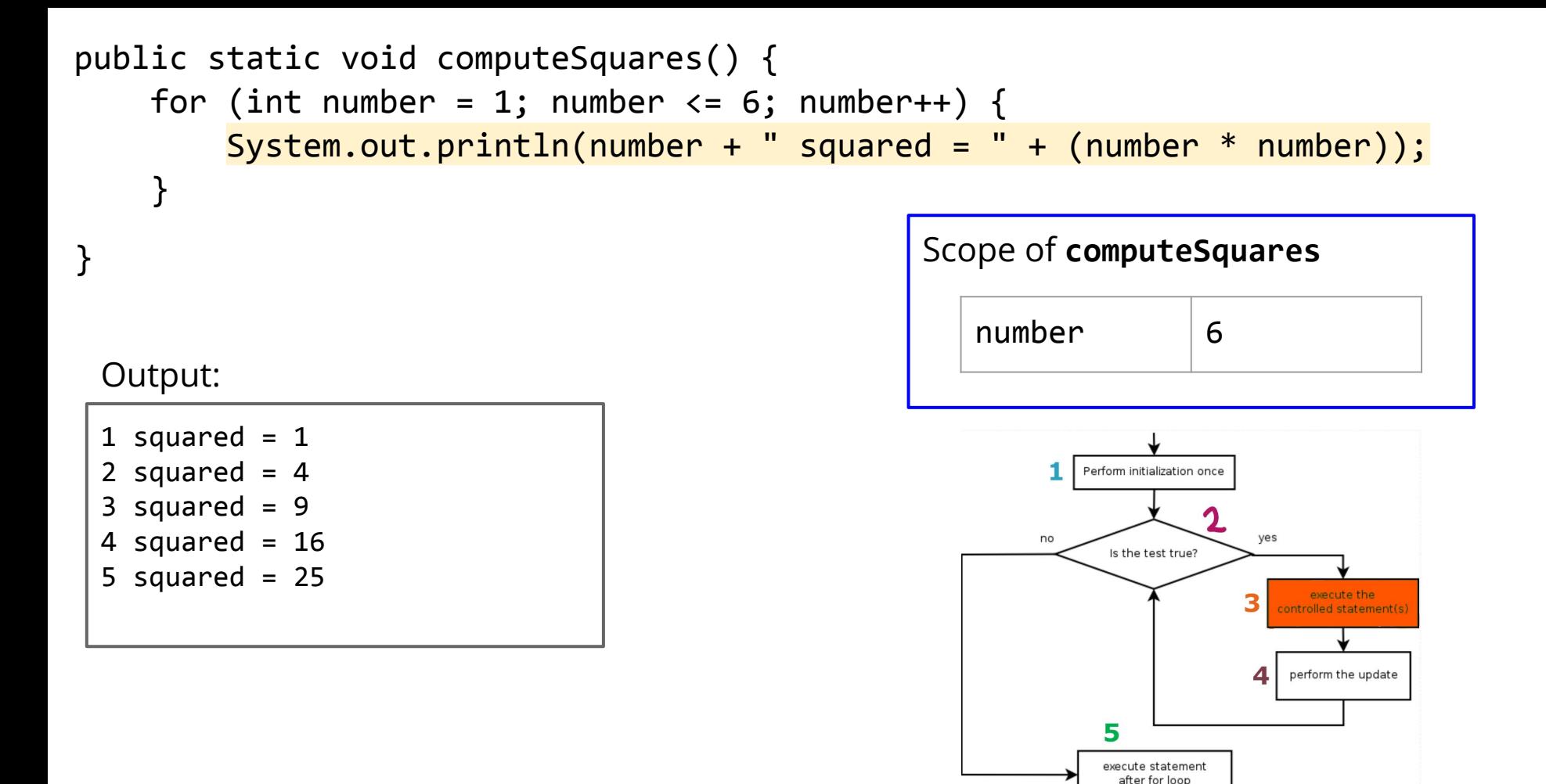

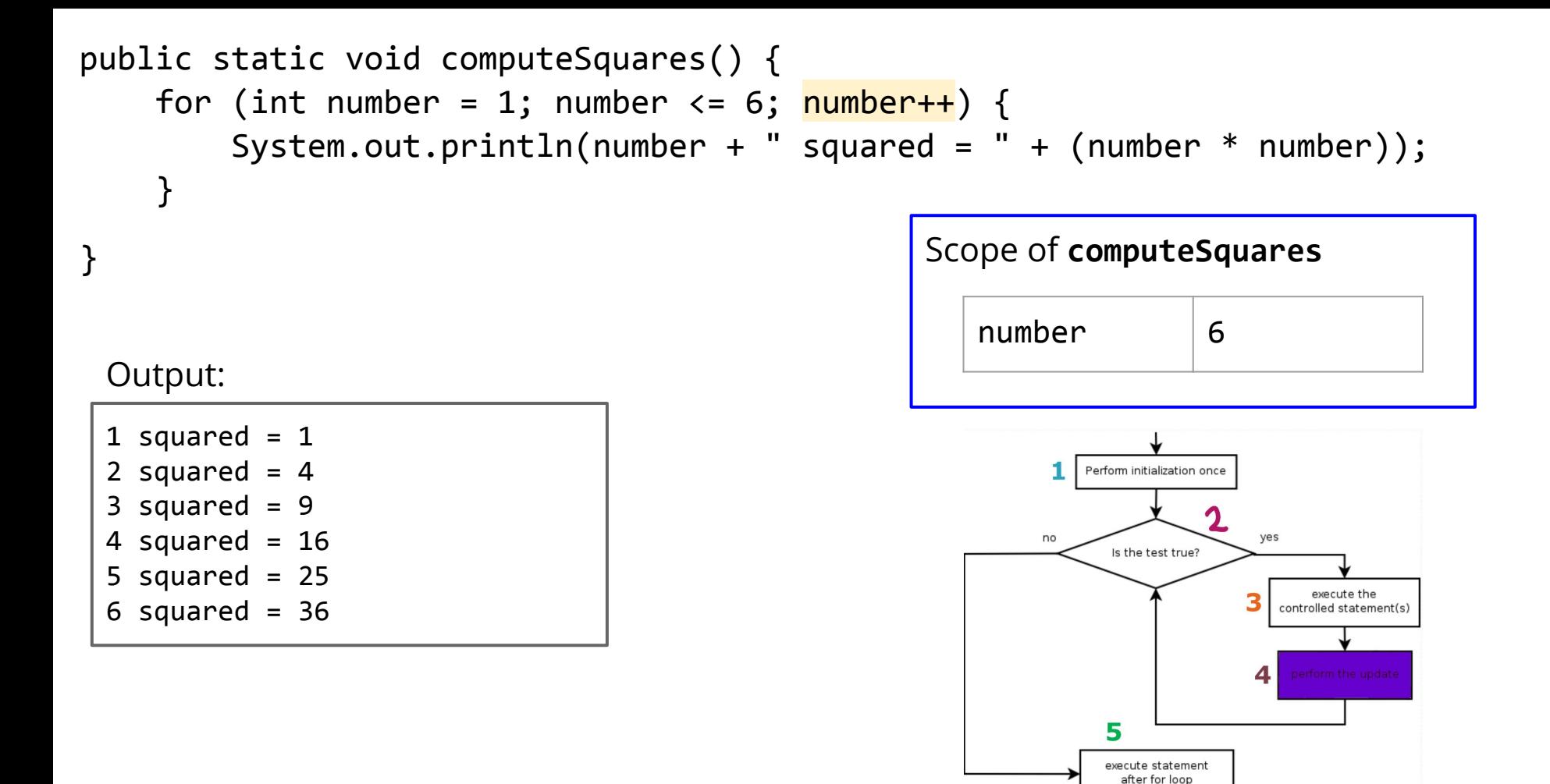

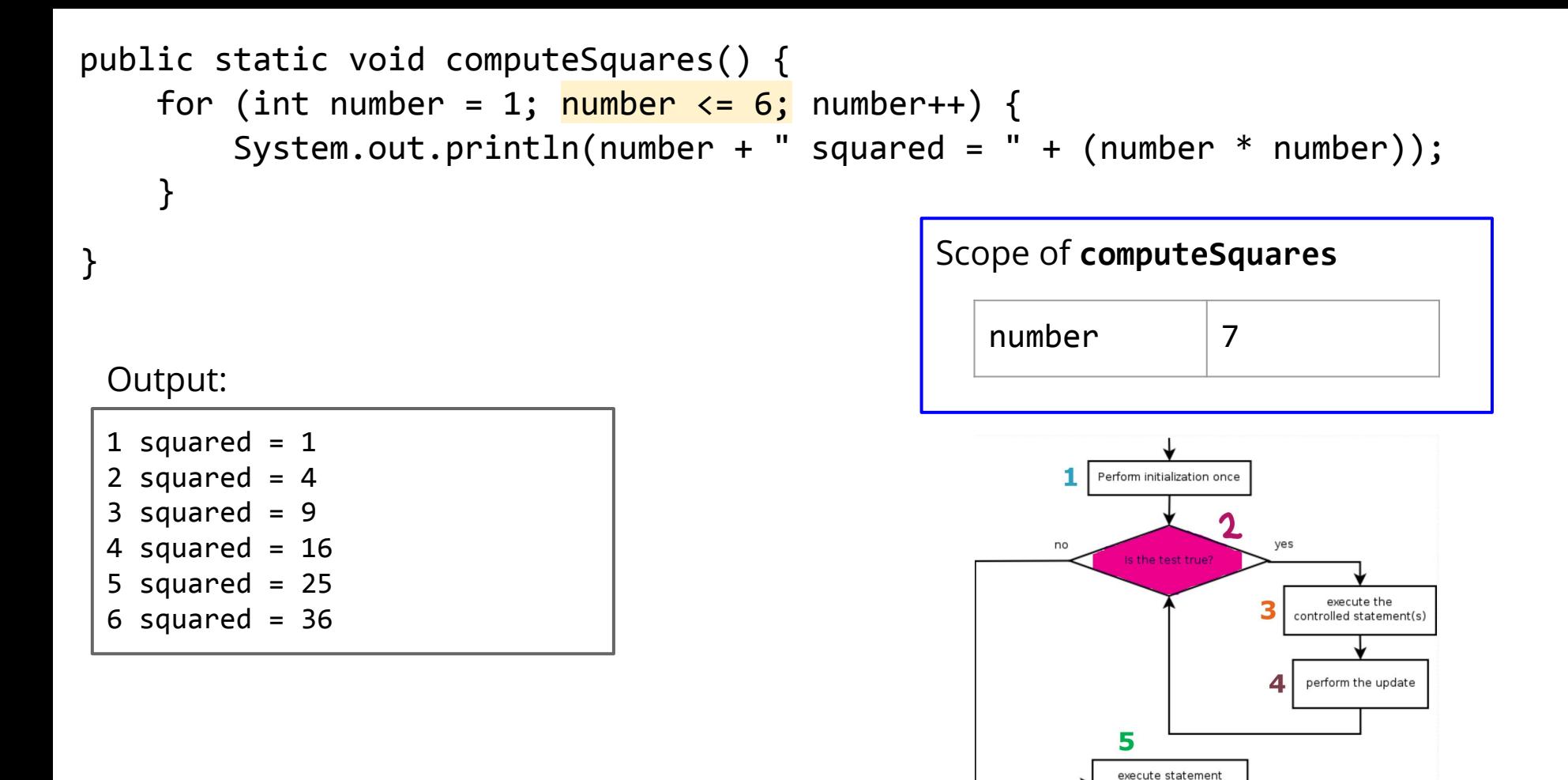

after for loop

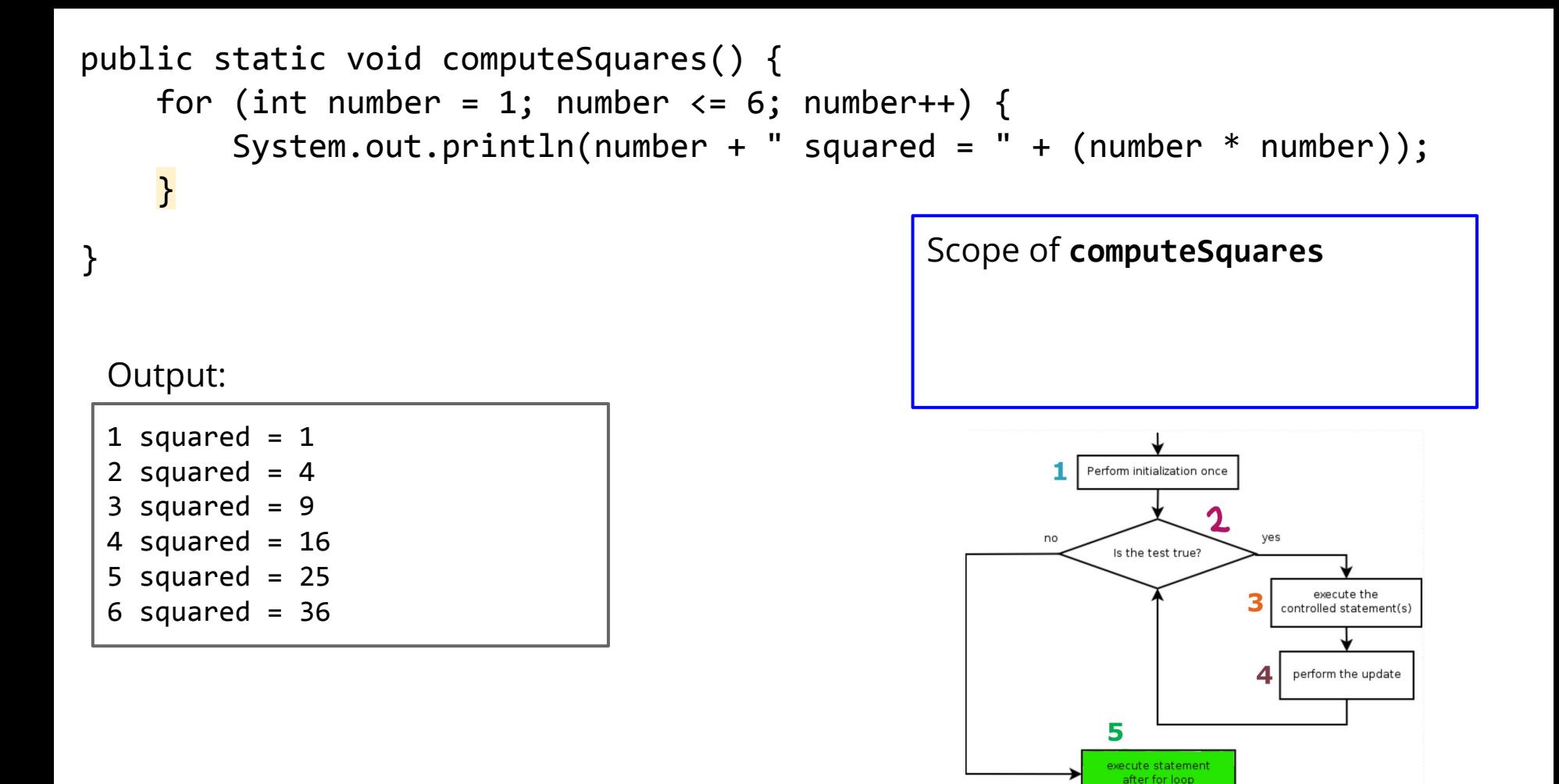